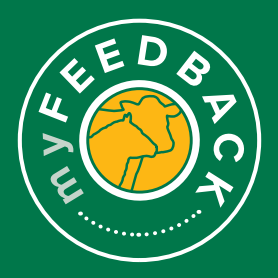

1

2

3

Δ

# myFeedback: how to view consignments

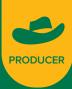

### **Consignment Summary**

When you login to myFeedback, you will see the 'Consignment Summary' screen. This provides an initial 'Overview of all Consignments' page.

| Pert geore                          | Ourselaw of All Constants |                                |                    |                 |                 |            |                    |                    |                   |                              |                                |              |                     |   |
|-------------------------------------|---------------------------|--------------------------------|--------------------|-----------------|-----------------|------------|--------------------|--------------------|-------------------|------------------------------|--------------------------------|--------------|---------------------|---|
| Sh case                             | Overview of All Consignme | ents                           |                    |                 |                 |            |                    |                    |                   |                              |                                |              |                     |   |
| 5 2 MD                              | housest                   | At Peasers ()                  |                    |                 |                 |            | - Poster P         |                    |                   |                              |                                |              |                     | - |
| Se Consymment Summary               |                           | 25/10/2021                     |                    | 25/19/20        |                 |            |                    | National Average   |                   |                              |                                |              | -                   |   |
| E Gratestators<br>Neora v           | Apply Films               |                                |                    |                 |                 |            |                    |                    |                   |                              |                                |              |                     |   |
| Anna Deser & Debris     Mich Summer |                           | 26,834                         |                    |                 | F               | 3,763      |                    |                    | м                 | 23                           | ,071                           |              |                     |   |
| Cemplanario Srie                    |                           |                                |                    |                 |                 | •          |                    | Unitroum Senter (  | 2                 | •                            | INCE MEA INC                   |              | nteroset. Ganciar 🧿 |   |
| Concess Grice                       | 0                         | 372.2 kg                       |                    |                 | 8               | 14 mm      |                    |                    | MSJ               | 62                           | .97                            |              |                     |   |
|                                     |                           | 20030                          | National           | () epice in     |                 | 13 mm      |                    | National Average ( | 3                 | 80.00                        |                                |              | (Depres A horos     |   |
|                                     |                           | d consignments represe         |                    |                 |                 |            | rd by this account | 's replicated Prop | ety sterificatio  | Code (PIC)                   |                                | Ocumbrad Con |                     |   |
|                                     | have been bre             | D by this registered PrC.      | as determined by a | inchonic tag id | entification at | aloughter. |                    |                    |                   |                              |                                |              |                     |   |
|                                     | Kit bes                   | Processor / Processor<br>State | Lot Number   Targ  | pt Market Fee   | e Type - H      | nd Aug)    | sca Aqueri         | e aques            | Arg/858.<br>Index | MS4 Non-<br>Compliance<br>To | No. of<br>Discourse<br>Defects | BSA Reports  | Actions             |   |
|                                     | 1012002                   | Test Processor 2               |                    | 1 00            |                 | 413        | 1 14               | 55.0%              | 63.32             | 1955                         | 28                             | 10.          | See dotain          |   |

You will view Cattle / Sheep by default. If you are a multi-species producer, switch between by selecting the species at the top of the left hand menu.

| Select s | pecies: |  |
|----------|---------|--|
| 57)      | Cattle  |  |
| (        | Sheep   |  |
|          |         |  |

The 'From' and 'To' dates are set to 12 months from the most recent kill date. You can filter the view to sort by Processor of consignment, PIC, date range, and benchmark for comparison. 'Apply Filter' to view.

| Processors: All Processors: ① - Producer PCs: All PCs: ①                                     |   |                            |   |            |                   |             | Sheep |
|----------------------------------------------------------------------------------------------|---|----------------------------|---|------------|-------------------|-------------|-------|
|                                                                                              |   | Producer PICs: (AI PICs () | * |            | All Processors () | Processors: |       |
| Sa Consponent Summary Della Reager 25/15/2021 (2) 25/10/2022 (2) Categorie: National Average | - | Compare: National Average  | 0 | 25/10/2022 | <br>25/10/2021    | Oate Range: |       |

Scroll down to view the 'Consignments' section. To see more consignments, click through the page numbers at the bottom of the screen.

| t species:                              | 12000      |                                            |            |               |           |      |          |            |                 |                  |                        |                                |                |                    |
|-----------------------------------------|------------|--------------------------------------------|------------|---------------|-----------|------|----------|------------|-----------------|------------------|------------------------|--------------------------------|----------------|--------------------|
| Cartle                                  | Consignm   | ients                                      |            |               |           |      |          |            |                 |                  |                        |                                | Download Co    | nsignments 💽       |
| 5000 C                                  |            | id consignments rep<br>ave been bred by th |            |               |           |      |          |            | unt's registere | id Property Is   | Sentification Co       | de (PIC) or i                  | vill represent | individual or lots |
| Consignment Summary Grid Specifications | Kill Date  | Processor /<br>Processor State             | Lot Number | Target Market | Feed Type | Head | Avg HSCW | Avg P8 Fat | Avg LMY%        | Avg MSA<br>Index | MSA Nor-<br>Compliance | No. of<br>Diseases/<br>Defects | MSA<br>Reports | Actions            |
| Reports v                               | 13/08/2023 | Test Processor 2                           | 012        | 8123          | Grain     | 9    | 204.0kg  | 15         | 87.0%           | 62.66            | 0%                     | 0                              | NA             | See details        |
| MSA Summary                             | 13/06/2023 | Test Processor 2                           | 013        | 8123          | Grain     | 24   | 384.5kp  | 15         | 58.0%           | 61.79            | 0%                     | 0                              | NA             | See details        |
| 🙃 Contined                              | 13/08/2023 | Test Processor 2                           | 014        | 0123          | Grain     | 24   | 401.5kg  | 14         | 53.7%           | 63.52            | 0%                     | 1                              | NA             | See details        |
| R Vew Report                            | 13/08/2023 | Test Processor 2                           | 015        | 8123          | Grain     | 38   | 373.7kp  | 17         | 55.4%           | 61.99            | 0%                     | 4                              | NA             | See details        |
| Compare Grids                           | 13-08-2023 | Test Processor J                           | 015        | 8123          | Grain     | 45   | 375.2kg  | 17         | 55.0%           | 62.15            | 0%                     | 0                              | NA             | See details        |
|                                         | 12/08/2023 | Test Processor 2                           | 029        | 8123          | Grain     | 43   | 367.0xp  | 15         | 56.5%           | 62.22            | 0%                     | 1                              | NA             | See details        |
| Solutions to Feedback                   | 12/08/2023 | Test Processor 2                           | 021        | 8123          | Gram      | 45   | 379.8kg  | 18         | 55.4%           | 62.66            | 0%                     | 1                              | NA             | See details        |
| My India                                | 11.09/2023 | Test Processor 2                           | 011        | 8123          | Grain     | 8    | 374.5kg  | 13         | \$7.5%          | 62.53            | 0%                     | 4                              | NA             | See details        |
| P Leand                                 | 11/06/2023 | Test Processor 2                           | 012        | 8123          | Grain     | 37   | 410.7kp  | 12         | \$7.0%          | 62.21            | 0%                     | 4                              | NA.            | See details        |

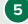

To view a consignment in detail, hover over the line and select 'See Details' on the far right.

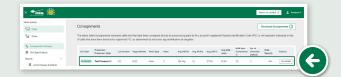

## **Consignment Details > Overview**

6 This will display the individual 'Consignment Details' screen. When viewing cattle, the 'Overview' tab displays the number of head, sex, HSCW, average P8 fat depth and average MSA index. When viewing sheep, this tab will display the number of head, HSCW and average fat score.

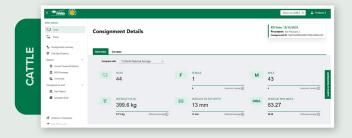

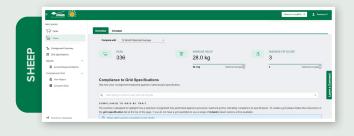

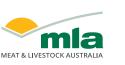

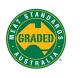

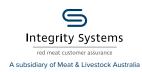

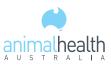

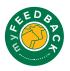

Scroll to view 'Trait Averages' and 'HSCW vs P8 Fat Distribution' charts. Select 'Change Traits' to select different traits to display on the X and Y of the scatter graph.

| TRAIT AVERAGES |   |          |                  |          |          | HSCW A | ND PS | Fat D | ISTRI | BUTIO | N          |                 |                |     |     | Change | Tra |
|----------------|---|----------|------------------|----------|----------|--------|-------|-------|-------|-------|------------|-----------------|----------------|-----|-----|--------|-----|
| TRAT           |   | AVERAGE  |                  | LOWEST   | HIGHEST  | 25     |       |       |       | Yes   | r Carcases | dei             | d Specificatio | C   |     |        |     |
|                |   | 402.3 kg |                  |          |          | 30-    |       |       |       |       |            |                 |                |     |     |        |     |
| HSCW           | 0 | 317.9kg  | National Average | 308.2 kg | 486.9 kg | - 2    |       |       |       |       |            |                 |                |     |     |        |     |
|                |   | 15 mm    |                  |          |          | at (m  |       |       |       |       |            |                 |                |     |     |        |     |
| P8 Fat         | 0 | 13mm     | National Average | 7 mm     | 34 mm    | B 15   | . 1   | •     |       | •     | 4 A        |                 | · · · .        |     |     |        |     |
|                |   |          |                  |          |          | 10     |       |       |       |       | 10         | •               | ъ.,            |     | ÷., |        |     |
| Dentition      | 0 | 2        |                  | 0        | 4        |        |       |       | •     | *     |            |                 |                |     |     |        |     |
|                |   | 2        | National Average |          |          | - *    | 32    | 0     | 340   | 360   | 300 L      | 400<br>ISCW (kg | 420<br>A       | 440 | 450 | 480    | 50  |

Select the traits from the drop-down menu in this pop-up window, and select 'Apply to Grids' to view the data.

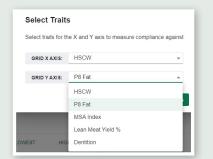

Click on the **1** to visit the Solutions to Feedback library for more detailed information on the trait, reason or disease.

8

Click in the search bar to choose a grid to compare data against. The 'Compliance to Grid Specifications' section will then be displayed, showing how your consignment measured against a selected grid specification.

Note: the 'Compliance to Grid Specifications' section will only calculate if you have uploaded a grid to your account or a processor has shared one with you. Access the 'How to use grids' how-to guide for further detailed information on setting up a grid.

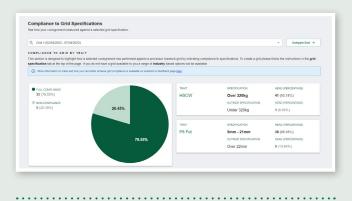

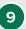

Scroll down to view MSA data, if applicable to the consignment. This section shows MSA Carcase Trait Averages, lows and highs, and MSA reasons for non-compliance benchmarked to selected grouping.

| TOTAL MSA COMPLIANCE |         |                  |        |         | TOTAL NON-COMPLIANCE                                                  |           |                  |
|----------------------|---------|------------------|--------|---------|-----------------------------------------------------------------------|-----------|------------------|
| 44 (100%)            |         |                  |        |         | 0 (0%)                                                                |           |                  |
| TRAIT                | AVERAGE |                  | LOWEST | HIGHEST | REASON                                                                | HEAD      |                  |
| Rib Fat              | 0 14 mm |                  | 8 mm   | 28 mm   | Subcutaneous fat depth out of                                         | 0 (0.00%) |                  |
|                      | \$800   | National Average |        |         | specification                                                         | 0.37%     | Katoral Average  |
| AUS-MEAT             | 0 2     |                  |        | 7       | Inadequate fat distribution                                           | 0 (0.00%) |                  |
| Marbling             | 1       | National Average |        |         | medequale fac distribution                                            | 0.00%     | National Average |
| MSA Marbling         | 520     |                  | 320    | 980     | pH greater than 5.7                                                   | 0 (0.00%) |                  |
| MSA Marbling         | 350     | National Average | 320    | 960     | pri greater than 5.7                                                  | 4.115     | Kelonal Average  |
| Fat Colour           |         |                  | 0      | 2       | Miscellaneous Non-Compliance                                          | 0 (0.00%) |                  |
| Pat Colour           | ,       | National Average | 0      | z       | Miscellaneous Non-Compliance                                          | 0.19%     | Katoral Average  |
| Meat Colour          | 2       |                  | 10     | 3       | Loin temperature above 11.9C                                          | 0 (0.00%) |                  |
| Meat Colour          | 2       | National Average | 1¢     | 3       | which is outside of AUS-MEAT<br>specifications                        | 0.00%     | Rational Average |
| Ultimate pH          | 5.59    |                  | 5.49   | 6.7     | Fails to meet hide puller damage                                      | 0 (0.00%) |                  |
| Contribute per       | 5.56    | National Average |        |         | specifications of less than 10cm x<br>10cm damage for a single primal | 0.01%     | Kellonal Average |
| Ossification         | 170     | _                | 120    | 230     |                                                                       |           |                  |
| Cosmonton            | 170     | National Average | 140    |         |                                                                       |           |                  |
| Hump Height          | 65 mm   |                  | 40 mm  | 55 mm   |                                                                       |           |                  |
| Hump Hogh            | 63mm    | National Average |        | 20111   |                                                                       |           |                  |
| MSA Index            | 64.06   |                  | 60.10  | 68.68   |                                                                       |           |                  |
| NIGH INDUX           | 59.99   | National Average | 99.10  | 10.00   |                                                                       |           |                  |

10

1

Scroll down and select 'View Disease & Defects over time' to view a historical report.

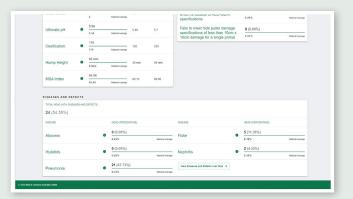

## **Consignment Details > Carcases**

Select the 'Carcases' tab at the top of the page to view the individual carcase list.

| Sélet speces<br>Cate<br>Sep<br>Sep<br>Component Summary<br>Component Summary<br>Sec Specification | Consignment Details               | Kill Date: 19/10/2022<br>Processor: htt honorar 2<br>Consignment Ib: holides/t0021001 |
|---------------------------------------------------------------------------------------------------|-----------------------------------|---------------------------------------------------------------------------------------|
| Sa Consignment Summary<br>12 Grid Specifications<br>Reports ~                                     | Overview Concesse<br>Carcase List | Deventional Div                                                                       |
| Contract Property & Palacet                                                                       | Carciare Las                      | Deamosa Ja                                                                            |
|                                                                                                   |                                   |                                                                                       |
|                                                                                                   |                                   |                                                                                       |
| × 📶 👋                                                                                             |                                   |                                                                                       |
| X Internet States                                                                                 | Consignment Details               | Reserved at 1 a 1 a 1 a 1 a 1 a 1 a 1 a 1 a 1 a                                       |
| Select species<br>SP Catte                                                                        | Consignment Details               | Kill Date: 19/00/2022<br>Processer: Sec Transac                                       |

The MSA Compliance column will display a red cross (non-compliance) or a green tick (compliance). Hover over the cross to learn why the carcase was non-compliant.

If there are multiple diseases detected, click the drop-down menu above 'multiple' to view a list of the detected diseases identified on that carcase.

| Body # | NLISID             | RFID               | Sex | Dentition | HSCW    | P0 Fat | LMY % |       | MSA Compliance | Diseases /<br>Defects  |
|--------|--------------------|--------------------|-----|-----------|---------|--------|-------|-------|----------------|------------------------|
| 603    | ND320116LB \$07820 | 251 0003 1980 4112 | £   | 4         | 349kg   | 24 mm  | 56.1% | → )   | ø              | Nephritis              |
| 481    | 358JT162LBR01345   | 951.000316571515   | м   | 2         | 380.4kg | 12 mm  | 55.5% |       | ø              | Multiple v             |
| 466    | 3CLEL231XBQ00417   | 982 1237385866603  | м   | 2         | 318.4kg | 17 mm  | 58.3% | 63.12 | ø              | Nephritis<br>Pneumonia |
| 475    | NG552545XBR01253   | 982 123742839578   | м   | 2         | 373.6kg | 16 mm  | 52.9% | 65.94 | 0              | None                   |

#### More information:

2

In each section of myFeedback, there are links to view more detailed information than what is displayed on-screen.

 a. Click on 'Info' or the green i to be taken to the Solutions to Feedback library, for articles on how to interpret and use the various data indicators.

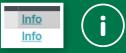

b. Hover on the grey (?) to view an immediate explanation for that particular filter or chart.

#### National Average @

The benchmark average provided is calculated using combined averages for the data available in the system Please note that data available in the benchmarks is dependent on non-mandatory submissions and may no be fully representative of a true national dataset

# **Download data**

a. Click on the figure/data you wish to export.

. . . . . . . . . . . . . . .

b. Click the three dots in the top right hand corner.

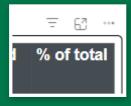

#### c. Click 'Export data'.

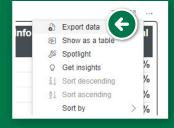

d. Choose the data, file format and layout you wish to export, then click 'Export'. A file will be downloaded to your computer.

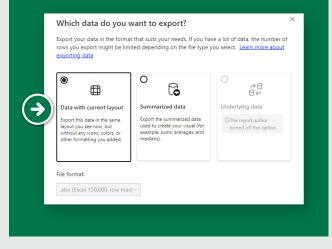

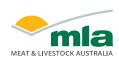

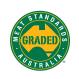

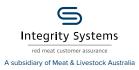

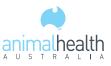

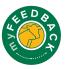